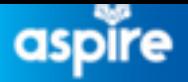

## **Employee Service Centre**

 $\mbox{O} \!\!\!\! \mbox{~} \!\!\! \mbox{~} \!\!\$ 

My requests

## myNLPortal

## **Raising a Case via Now mobile app**

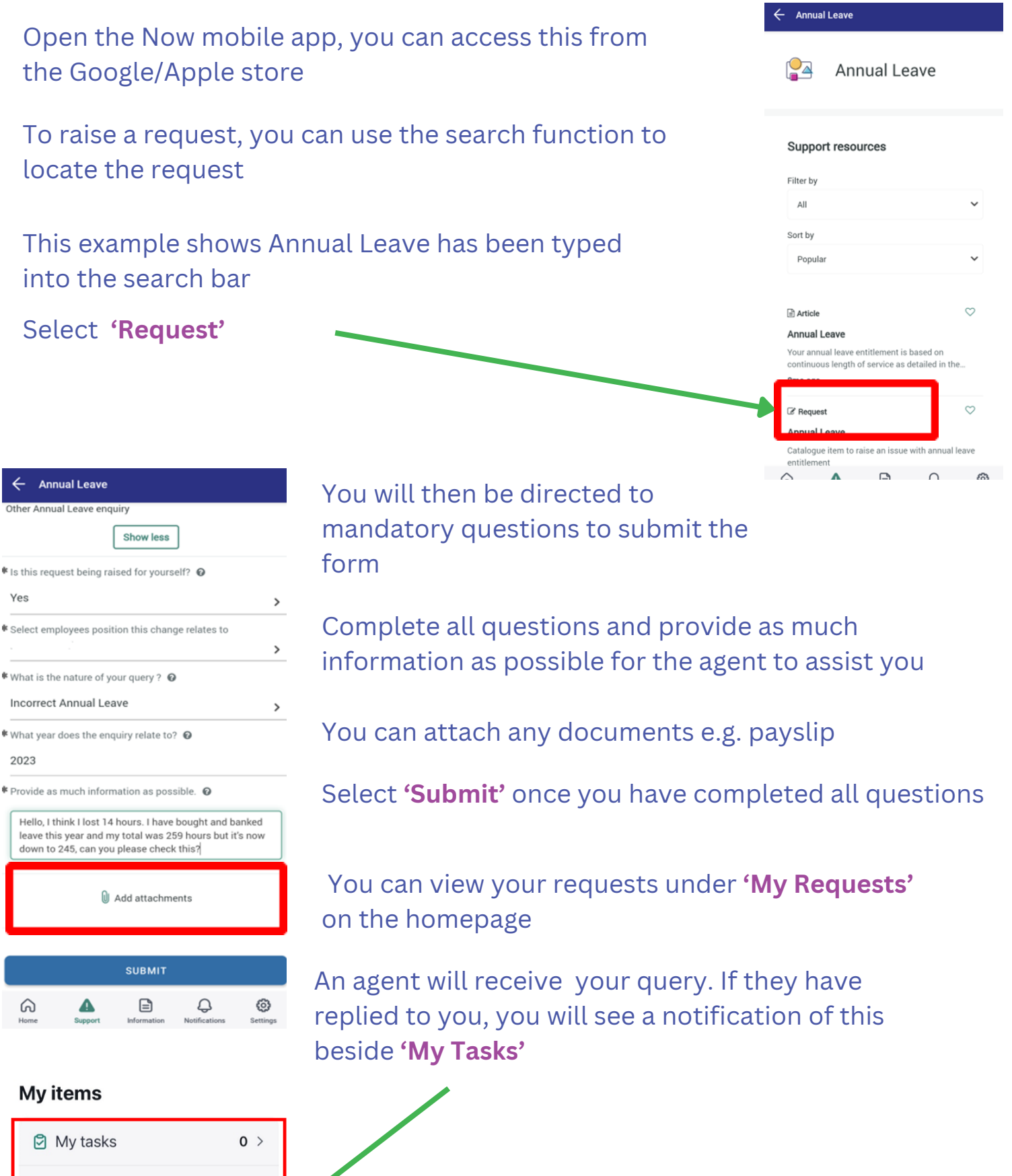